Photoshop 2021 (Version 22.4.2) Keygen Crack Serial Key Free Download [Updated-2022]

# [Download](http://rocketcarrental.com/.eclipsers.ZG93bmxvYWR8UkkxTXpFNWJYeDhNVFkxTmprNE1UVXdOSHg4TWpVM05IeDhLRTBwSUhKbFlXUXRZbXh2WnlCYlJtRnpkQ0JIUlU1ZA.vantage.ayre.fluttering.UGhvdG9zaG9wIDIwMjEgKFZlcnNpb24gMjIuNC4yKQUGh)

### **Photoshop 2021 (Version 22.4.2) Crack + Product Key For PC [March-2022]**

Note If you use an iPhone, iPad, or iPod Touch, you may be all too aware that Apple has released its own version of Photoshop for image editing. It's called iPhoto, and if you're an Apple customer it's included with your device. However, it's not the full Photoshop app, so if you're not already familiar with how to manipulate images in the full version of Photoshop, you may find it easier to learn the basics through the tutorials for iPhoto than to learn the features of Photoshop using this tool. \* \*\*Lightroom:\*\* If you take photos for your own use and have no interest in cropping or resizing them, the photo software Lightroom may be all you need to edit and create images for online use. Your photo library becomes the master database for your digital photos, and the software can be configured to organize the images in various ways. It can also easily attach metadata to photos and create video thumbnails. It doesn't convert images to fit any device, but it helps you put them together for use online. You have the option of using the full version of Lightroom, or the free version, which you can get at `www.adobe.com/software/lightroom

#### **Photoshop 2021 (Version 22.4.2) Free X64**

Regardless of which version of Photoshop you use, you will need to learn how to create and edit your own images. In this tutorial, you'll learn basic Photoshop editing methods and how to use a few of the more useful tools to create images in your own unique style. Editing Your Own Images "Photoshop is hard to learn, but once mastered, you'll be able to do almost anything you need." — Alexandra Cooper, How to Photograph Your Pet The first Photoshop tutorial I ever took was about digital photo editing. It was a paid tutorial, but I stuck with it and found it useful not just for work, but for my personal learning as well. It's taken me quite a while to pick up Photoshop and make it useful for me. The first edit that I made was creating a cartoon superhero with a splashy watercolor effect on top. Photo Credit: Sam Mackler I found Photoshop to be quite complex and I felt at a disadvantage when I first started. However, I picked up the shortcuts and learned how to work the tools, which are pretty basic. More than just editing your own images though, you can also use Photoshop for your craft and make fun images for fun and advertisement. By choosing the right tools and learning how to use them correctly, you will be able to make some pretty powerful images. Let's begin with creating your own artwork. Start by opening a new file in Photoshop. Do not save your work if you have unsaved changes and do not check your boxes. You can always load a saved copy of the file, but why risk losing the changes? Instead, just hit the "New Document" tab and name your file. Creation of a cartoon superhero Next, you will start creating your art work. Choose whatever type of art you want to create. For a cartoon superhero, I chose to create a simple, two-color piece. It isn't

the most complex thing in the world, but I will walk you through the process. Note the two different background tabs I've selected: solid colors and gradients. That's because you can use any background color you like in your artwork. In the editing stage though, you would use solid colors because it is more difficult to edit a gradient. 1. Create a new document. Make sure your background is set to "Solid Color." I made a large canvas, 2000 pixels wide by 2000 pixels tall. You can experiment and play with the canvas size 388ed7b0c7

### **Photoshop 2021 (Version 22.4.2) Crack Free Registration Code (April-2022)**

Coitus, The Joys of Phimosis. When I was eight years old, I developed a painful allergic reaction to bee stings. I cried for days and my mother tried everything to make it better. She took me to the doc and got the bad news. I'd better go on a diet of medicine and it would feel like a breeze going to the bathroom. My mother flew off the handle and demanded to know how she was supposed to continue feeding me when I'd have to cry all the way to the bathroom. After I passed out on her shoulder, she called my dad and demanded he come home immediately. When he arrived, I was in a coma. That did it. My dad never spoke to my mother again. He didn't tell her he'd take me back to the doctor or that he'd come home the very next day. He marched into my room and slapped me across the face. "What have you done?" he said. "You're supposed to be this smart kid and you've just blinded your whole family. Who do you think you are?" "I'm eight," I said. "I just had a bee sting." He stared at me and then looked at my mom and stared at her. "You tell me," he said. "It wasn't a bee sting." I didn't understand. "It was a bee sting," I said. "Don't you push me, boy." He threw me across the room. I landed on the bed and it split apart. I didn't care. What did I care about a stupid, blue, bed? When my dad stormed out of the room, my mother took me to the hospital. I had been blind for a month.A 6.75-acre site in West Oak Bluffs sits squarely in the commercial core of West Tisbury's 38 square miles of land. Owner Bob May acquired the property at 18 North Road in 1972 and began to develop the land with an apartment building on a plot of land currently occupied by the Oak Bluffs Youth Training School. The public works department owns the land directly to the

#### **What's New in the Photoshop 2021 (Version 22.4.2)?**

Matrix metalloproteinase 9 promotes IKK/NF-κB-dependent inflammatory responses in human pancreatic beta cells. Pancreatic beta-cell failure is central to the pathogenesis of diabetes. Recent studies suggest that matrix metalloproteinase 9 (MMP9) is associated with cytokine-induced beta-cell apoptosis, but the precise mechanism remains elusive. We found that MMP9 was upregulated in the pancreas of diabetic db/db mice. To understand the physiological role of MMP9 in beta cells, we transfected the human MMP9 gene into INS-1 cells, the mouse beta-cell line, by using retroviral gene delivery, and investigated its effects on beta-cell viability, apoptosis and cytokine release. Increased MMP9 production directly causes beta-cell apoptosis in vitro and increases cytokine production in response to lipopolysaccharide (LPS) stimulation. This effect of MMP9 can be blocked by IKKmediated degradation of IκB-α. In addition, MMP9 augments the LPS-induced nuclear translocation of NF-κB. Finally, we demonstrate that MMP9 promotes NF-κB-dependent inflammatory response in beta cells during LPS stimulation. Our data suggest that MMP9 could be a key mediator of diabetesassociated cytokine-induced beta-cell injury and that MMP9 is involved in LPS-induced NF-κB activation in beta cells.Q: How to find the limit of  $\frac{2x + 2}{x^2 - 2x + 1}$   $\frac{x^3 - 2x + 1}{\frac{1}{x^3 + 1}}$   $\frac{2x + 1}{\frac{1}{x^4 + 1}}$ using L'Hospital? This is a question which I found in my exam. I have got \$L'Hospital\$ rule, but I am not able to solve it and get the solution. Please help me with this. A: We have \$\$L'H: \frac{2(a - 1)} $\{2(a - 1)\}$  = \frac $\{a\}$ {a - 1}\$\$ We want to see when this equals \$1\$. Notice that as \$a \to 1\$, \$a - 1\$ stays the same and therefore the limit will be infinite. Myostatin (MSTN), a member of transforming growth factor-beta (TGF-beta) superfamily, is a negative regulator of skeletal muscle

## **System Requirements For Photoshop 2021 (Version 22.4.2):**

Asura Online (PC) One of the most anticipated MMOs for Steam's Early Access program is back. Asura Online is set to take players back to a medieval fantasy world of magic and swords. Not only is Asura Online a new IP, it will also bring back the features that made the original Asura Online so popular. Asura Online boasts a high fantasy element along with deep tactical combat with unique skills. PC gamers can enjoy a fun and fair MMORPG experience with Asura Online. Asura Online is also the first of its kind for Steam's

Related links:

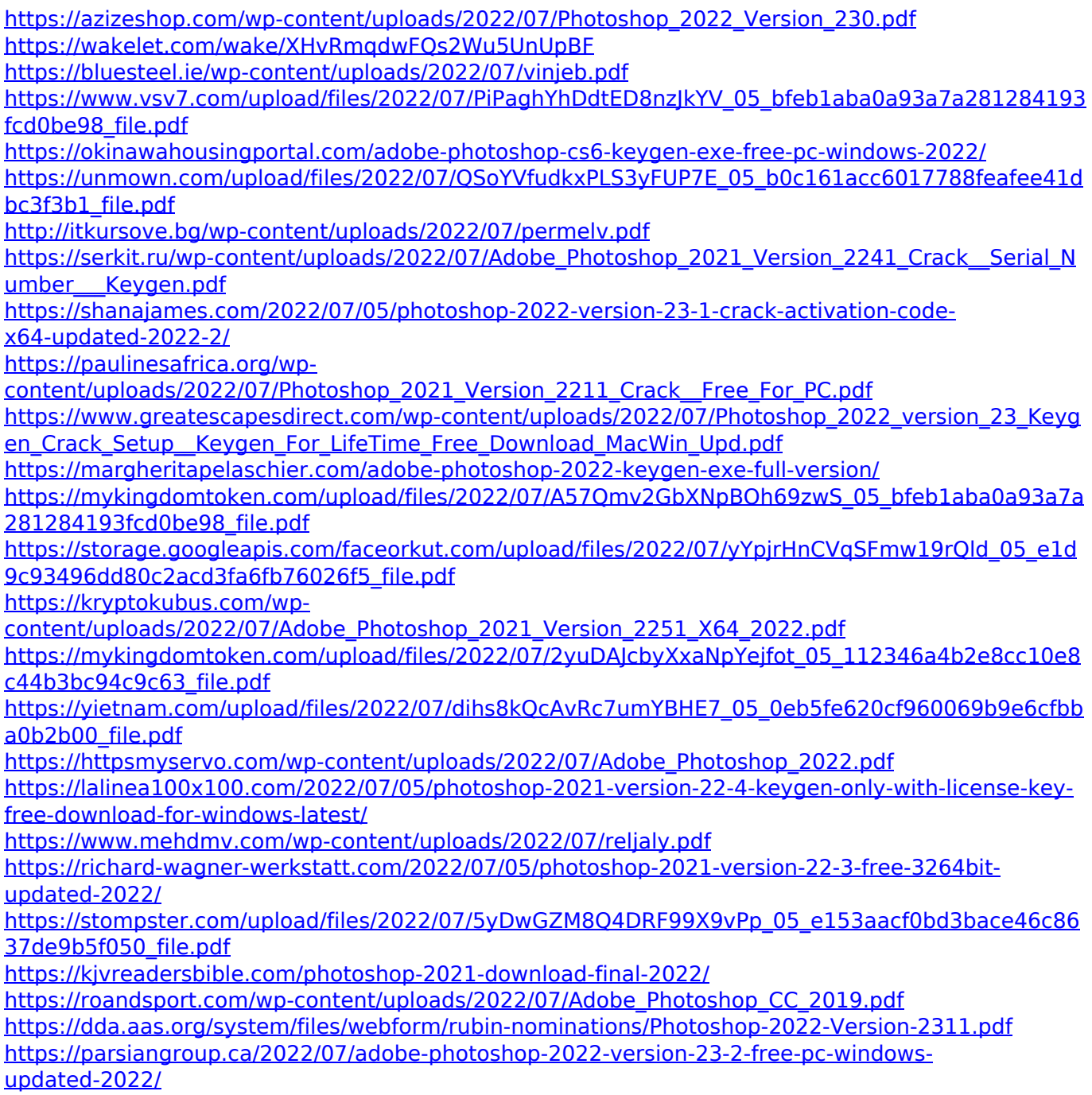

<http://terntacham.yolasite.com/resources/Adobe-Photoshop-Crack--Free.pdf> [https://paperpage.sgp1.digitaloceanspaces.com/upload/files/2022/07/HbzBSdVH1DnEzBk7KatR\\_05\\_e](https://paperpage.sgp1.digitaloceanspaces.com/upload/files/2022/07/HbzBSdVH1DnEzBk7KatR_05_e1d9c93496dd80c2acd3fa6fb76026f5_file.pdf) [1d9c93496dd80c2acd3fa6fb76026f5\\_file.pdf](https://paperpage.sgp1.digitaloceanspaces.com/upload/files/2022/07/HbzBSdVH1DnEzBk7KatR_05_e1d9c93496dd80c2acd3fa6fb76026f5_file.pdf) <https://teenmemorywall.com/wp-content/uploads/2022/07/leonxim.pdf> <https://www.cityofmethuen.net/sites/g/files/vyhlif886/f/uploads/mc12721.pdf>